NASA-7171-86288 #

# NASA Technical Memorandum 86288

NASA-TM-86288 19850002350

# A RELATIONAL APPROACH TO THE DEVELOPMENT OF EXPERT DIAGNOSTIC SYSTEMS

KATHY R. AMES

OCTOBER 1984

LIBRARY COPY

1984 B

LANGLEY RESEARCH CENTER
LIBRARY, NASA
HAMPTON, VIRGINIA

National Aeronautics and Space Administration

Langley Research Center Hampton, Virginia 23665 

## Table of Contents

| 1                  | 1 Introduction       | ***************************************     | 1  |
|--------------------|----------------------|---------------------------------------------|----|
| 2                  | 2 The RKBM Model     | * * * * * * * * * * * * * * * * * * * *     | 3  |
| 2.1 Implementation |                      |                                             | 3  |
|                    |                      | r System                                    | 3  |
|                    |                      | he End Effector Model                       | 6  |
|                    |                      | out the Model                               | 8  |
|                    |                      | ing the Jaw Position                        | 8  |
|                    |                      | Size of the Simulation                      | 9  |
|                    |                      | ing Error Conditions in the Model           | 11 |
|                    |                      | Dependent versus an Order-Independent Model | 11 |
|                    |                      | ple Simulations                             | 14 |
| 3                  |                      | ng the RKBM Model                           | 19 |
|                    |                      | and the Operational System                  | 19 |
|                    |                      | r Error Diagnosis                           | 20 |
|                    | 3.2.1 Method I       | ***************************************     | 21 |
|                    | 3.2.2 Method II      | •••••                                       | 24 |
| 4                  | _                    | ***************************************     | 26 |
| 5                  | 5 References         | ***************************************     | 28 |
| A                  | Appendix A: Prime LI | SP versus UTLISP                            | 29 |
| A                  | Appendix B: RKBM Lis | p Routines                                  | 32 |
| A                  | Appendix C: The RKBM | End Effector Model                          | 36 |
| A                  | Appendix D: "Trouble | -shooting" Flowchart                        | 49 |
| A                  | Appendix E: Normal S | imulation                                   | 52 |
| A                  | Appendix F: Abnormal | Simulation                                  | 54 |
| A                  | Appendix G: Method I | Trace for Bad Tachometer Example            | 56 |
| A                  | Appendix H: Method I | I Trace for Bad Tachometer Example          | 60 |

.

. .

# 1. Introduction

Recently, there has been considerable interest in the development of expert systems that use causal reasoning - reasoning based on an understanding of the structure or function of the device or system they are examining [1]. A proposal under current investigation is that, given a representation of the functional and/or structural interrelationships among the components of a system, an expert system could be developed to analyze it. For example, such an expert system could be used for diagnostic problem solving, in which the normal states of the components of a system under analysis are known and an abnormal state and its cause can be identified.

A previous research project has examined this approach to developing expert systems [2]. A scheme for representing any real or abstract system has been developed along with a set of routines capable of executing a simulation of that system. The knowledge representation format chosen is similar to that of a relational data base — a system is modelled as a set of relations describing its structure and function. This knowledge representation along with the machinery to drive it is termed a Relational Knowledge—Base Machine (RKBM).

Given this RKBM modelling scheme, there are two goals of the research described in this paper. The first goal is to use the RKBM approach to model a microprocessor-controlled end effector/sensor system currently under development in the Intelligent Systems Research Laboratory of the Automation Technology Branch (ATB) at Langley Research Center. The second goal is, by studying the end effector model, to

examine the possibility of extending the RKBM mechanisms to include the functions of an expert diagnostic system. This second goal can be stated in the form of two questions. First, can the RKBM representation be used as the basis of an expert system that can answer such questions as, "What is the state of a component of the system?" and "Why is the component in that state?" Second, if the RKBM approach is found to be suitable, then what is a reasonable algorithm for performing such analyses?

#### 2. The RKBM Model

#### 2.1. Implementation

The RKBM used for this research is programmed in UTLISP on the CDC Network Operating System. Appendix A is a discussion of the conversion from the original Prime LISP implementation to this implementation. The UTLISP code for the RKBM driver routines and end effector model is found in Appendices B and C, respectively.

#### 2.2. The End Effector System

The end effector system used as a basis for this project is diagrammed in figure 1. The end effector components expanded in some detail in the RKBM model are the microprocessor controller and the servo power loop. The only mechanical action represented is the movement of the jaws — details about the motion of specific gears are not included. Also, no sensory information is included since little sensory information was included in the laboratory system at the time development began on the RKBM model. Following is a brief description of the operation of the end effector system.

The system is controlled by an 8031 microprocessor. This microprocessor has a position register which keeps track of the actual position of the jaws. There is also a memory location to hold a commanded jaw position, which may be changed at any time by a user. Both of these positions are represented in terms of octal encoder counts, where 0 represents the fully open jaw position and -26135 represents the completely closed position. When the system is on, the microprocessor pro-

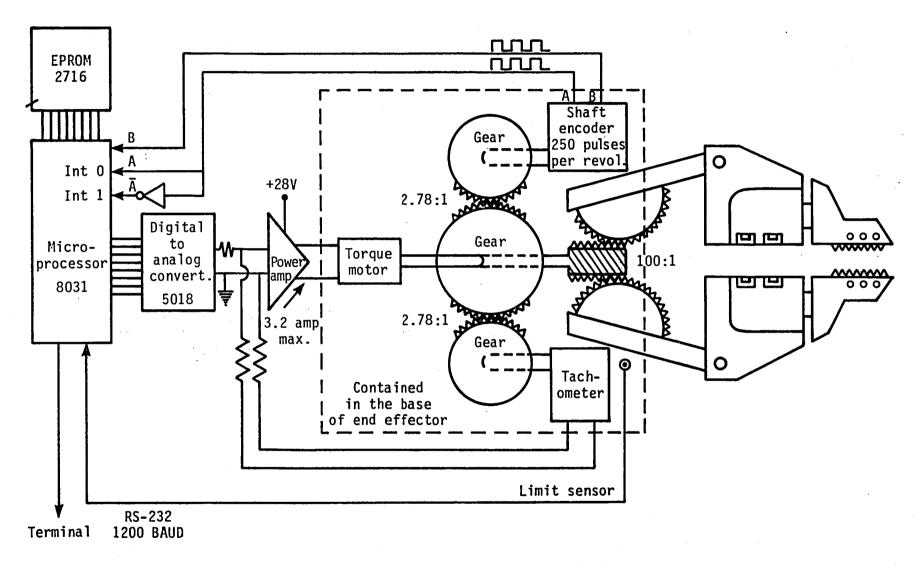

Figure 1. Diagram of the End Effector System

gram continually loops, computing the difference, or error, between this commanded position and the actual jaw position in the position register. The resulting error signal is transmitted to a digital/analog converter (DAC) which, in turn, transmits the signal to a servo power amplifier. From here, the amplified signal is passed to a DC torque motor. When the error signal is sufficiently small, there is not enough power to overcome friction in the motor. (In the model, however, a frictionless environment is assumed.) Consequently, there is no jaw movement and the system is in an equilibrium state. When the signal is strong enough, the motor shaft drives a worm gear which, in turn, drives two sector gears, each sector gear symmetrically controlling one of the jaw arms.

As the motor turns, an incremental shaft encoder geared to the motor provides feedback to the microprocessor program. A tachometer is also geared to the motor in the same manner as the shaft encoder and provides feedback from the motor to the servo amplifier. The tachometer outputs rate information about the motor shaft movement which is combined with the microprocessor error signal output to determine the input to the servo amplifier. The purpose of this is to prevent the motor shaft from rotating too quickly for the shaft encoder to encode the movement.

Each shaft encoder count interrupts the microprocessor program and this count is then used to increment or decrement the position register, depending on the direction of jaw movement. The change in the position register is then reflected in the error computed by the program which, in turn, is reflected in the error signal transmitted to the DAC. This

cycle of jaw movement and corresponding position register updates continues until the system once again reaches an equilibrium state.

# 2.3. The Format of the End Effector Model

The RKBM format used to model the end effector is similar to that of Blanks' gas furnace system [2]. Table 1 illustrates the main relation in the RKBM end effector model. Using relational data base termi-

|                        | EN        | D EFFECTOR RE       | LATION       |        |        |
|------------------------|-----------|---------------------|--------------|--------|--------|
| NAME                   | VARIABLE  | PARENT              | VALUE_BY     | VALUE* | VALUE  |
| microprocessor         | condition | system              | default      | ok     | ok     |
| commanded_<br>position | location  | micro-<br>processor | default      | 0      | 0      |
| actual_<br>position    | location  | micro-<br>processor | ACTUAL       | 0      | 0      |
| distance               | amount    | system              | DISTANCE AMT | 0      | 0      |
| error_signal           | direction | micro-<br>processor | ERR SIG DIR  | off    | off    |
| error_signal           | magnitude | micro-<br>processor | ERR_SIG_MAG  | 0      | 0      |
| dac                    | condition | system              | default      | ok     | ok     |
| dac_voltage            | direction | dac                 | DAC VOLT     | off    | off    |
| servo_amp              | condition | system              | default      | ok     | ok     |
| servo_amp_<br>voltage  | direction | servo_amp           | SERVO_VOLT   | off    | off    |
| motor_leads            | condition | system              | default      | ok     | ok     |
| motor circuit          | condition | motor               | default      | closed | closed |
| motor voltage          | direction | motor               | MOTOR VOLT   | off    | off    |
| motor_current          | condition | motor               | CURRENT      | off    | off    |
| motor switch           | condition | motor               | default      | on     | on     |
| jaws to move           | condition | system              | MOVE JAWS    | no     | no     |
| gears                  | condition | system              | default      | ok     | ok     |
| power_supply           | condition | system              | default      | on     | on     |
| short_circuit          | condition | system              | default      | no     | no     |
| tachometer             | condition | system              | default      | ok     | ok     |
| shaft_encoder          | condition | system              | default      | ok     | ok     |

Table 1. The End Effector Relation

nology, each column heading is an attribute and each row is six-tuple containing an entry for each of the six attributes. Each tuple represents a component of the system.

The attribute NAME is used to identify a particular component. Notice that each component does not necessarily correspond to a component in the actual end effector system. "Distance" and "jaws to move" are two such model components. These two components are discussed in more detail in later sections of this paper. The attribute VARIABLE indicates the particular quality of the component that is being described, e. g. the direction of the motor\_voltage. The attribute PARENT is intended to convey the structural organization of the system. (The structural relationships between the components are neither incorporated in the proposed error detection algorithm, nor are they incorporated in running a simulation of this particular model.) The VALUE and VALUE\* attributes indicate the state of each component, e.g. the direction of the motor voltage may have a VALUE of positive, negative, or off. The necessity of these two apparently equivalent attributes is explained later. Throughout the remainder of this paper, references to the value of a component in the model refer to the entry for the VALUE attribute of that component. The VALUE BY attribute indicates how new VALUE and VALUE\* attributes are to be computed for each component, i. e. how the value of one component depends upon the values of other com-This is how the functional relationships between the components. ponents are represented and, as will be shown later, is the key to the error diagnosis.

Any entry other than "default" for the VALUE\_BY attribute is the name of another relation in which this functional relationship is stored. Default indicates that this component is not affected by the other components during a simulation. For example, one tuple whose VALUE\_BY attribute is default is "commanded\_position". This is because the value of commanded\_position is entered by the user before a simulation and is not changed until the user enters a new position. The rest of the tuples whose VALUE\_BY attribute is default are included to indicate the status of the system components, either normal or defective in some way. The state of such components must be determined before executing a simulation and remain that way for duration of the simulation. These concepts will become clearer in the simulation examples.

#### 2.4. Some Details About the Model

## 2.4.1. Representing the Jaw Position

There are three components associated with the position of the jaws. Two of these were mentioned in the description of the end effector system. They are "actual\_position", which corresponds to the position register in the microprocessor, and "commanded\_position", which corresponds to the user's input commanding the jaws to move to a specific location. The third component is "distance", which represents the observed distance between the jaws. This component is necessary to simulate failures in the system that result in a discrepancy between this observation and the value stored in the position register of the microprocessor. Although there is an equation available to convert a given encoder count position to a measurement of distance in inches, it

was decided to eliminate this computation and to represent the observed distance between the jaws in terms of encoder counts. Also it was decided to represent all encoder counts as decimal rather than octal values. (To give the reader an idea of the scale of the laboratory system, at the fully open position, the jaws are approximately 3.25 inches apart.)

### 2.4.2. The Step Size of the Simulation

As stated in the introduction, machinery has been previously developed to drive a simulation of a system modelled using the RKBM format. It is useful to check the validity of a model by executing such simulations and comparing the results to the behavior of the physical system. It is also necessary to execute a simulation where one or more of the system components is in an error state in order to test and/or illustrate the usefulness of the error diagnosis algorithm presented later in this paper. An important consideration when developing the model was the determination of the step size of a simulation. To understand what is meant by this it becomes necessary to explain how the RKBM model is used to perform a simulation.

A simulation is executed by a routine that cycles through the end effector relation until a point is reached in which no changes are made to the data in the relation or until some maximum number of cycles are executed. A cycle consists of evaluating, for each tuple in the relation, the VALUE\_BY attribute and storing the result in the VALUE attribute. At the end of a cycle, if, for every tuple, VALUE\* (the previous VALUE) is equal to VALUE, then the simulation is ended and the system is

said to be in an equilibrium state. If the system is not at equilibrium, the VALUE\* attributes are updated with the entries in the VALUE attributes and another cycle is executed.

The question that needs to be answered is, "How much should the jaws move on each cycle through the relation?" One possibility is to have one simulation cycle be equivalent to one loop in the physical system, i. e. move the jaws one encoder count per cycle. However, given that there are 11357 encoder counts between the open and closed jaw positions, moving the jaws any significant distance would require too many simulation cycles. Another possibility is simulating the entire jaw movement in one simulation cycle, but this is not a very natural solution. The end effector is naturally an incremental system, where one component takes some input, processes it, and passes along its output as input to the next component. To determine the output of one component, it is only necessary to examine its input and to consider the states of a subset of the other components. Simulating the entire movement at once would require that the state of the entire system be considered to update each component.

The approach selected was a compromise of these two extreme solutions. It was decided to move the jaw in increments of 100 encoder counts. This step size is large enough to prevent extremely long simulations, yet small enough to realistically simulate the operation of the jaws under both normal and abnormal conditions. There is a slight trade-off for selecting this step size in order to have simulations of reasonable length. An error tolerance of 100 must be introduced, which limits the distance that the jaws can be requested to move to values

over 100. Under normal conditions, if the jaws are commanded to move to a position less than 100 counts away from their current position, the current position immediately satisfies the error tolerance and the jaws will not move at all. However, it was decided that this is not a severe restriction for the purposes of this model. (There is one exception to this restriction. If there is a defective component in the system that will cause the jaws to be driven to the fully open or fully closed position, whether or not this is what was requested, the model will move the jaws all the way to position 0 or position -11357.)

#### 2.4.3. Representing Error Conditions in the Model

In order to simulate the operation of the system when one or more components are defective, the effects of these defective conditions, or error states, had to be built into the VALUE\_BY relations. Therefore, another decision that had to be made in setting up the model was which error states to attempt to simulate. Through several discussions with personnel in ATB and through the use of the "trouble-shooting" flowchart in Appendix D, a set of possible error states to include in the model was defined along with the effects these error states should have on the operation of the model. A list of the components that may be defective and their possible states, both normal and abnormal (error), is given in table 2.

#### 2.4.4. An Order-Dependent versus an Order-Independent Model

By referencing the VALUE attribute, the evaluation of a component can incorporate new component values that have been computed earlier in the current simulation cycle. Referencing the VALUE\* attribute prevents

#### Component States

| Component<br>Name | Normal<br>State | Possible Error<br>States                                   |
|-------------------|-----------------|------------------------------------------------------------|
| microprocessor    | ok              | <pre>bad constant_positive constant_negative</pre>         |
| dac               | ok              | <pre>bad reverse constant_positive constant_negative</pre> |
| servo_amp         | ok              | bad<br>reverse<br>constant_positive<br>constant_negative   |
| motor_leads       | ok              | reverse                                                    |
| motor_circuit     | closed          | open                                                       |
| motor_switch      | on              | off                                                        |
| gears             | ok              | jammed                                                     |
| power_supply      | on              | off                                                        |
| short_circuit     | no              | yes                                                        |
| tachometer        | ok              | bad                                                        |
| shaft_encoder     | ok              | bad<br>constant_positive<br>constant_negative              |

Table 2. Possible Error States.

evaluations from accessing these new values until the next cycle, when VALUE\* has been updated to VALUE. Therefore, referencing VALUE\* will require more simulation cycles to accomplish a given amount of action than will referencing VALUE. The amount of difference depends on the

order of the components in the relation when referencing VALUE. The most efficient ordering would place each component after components that it references and before components that reference it.

At first, it seemed better to leave any order dependence out of the system. Although this is less efficient, it has the benefit of preventing order dependence from being built into the model such that rearranging the order of the components would not only change the number of simulation cycles required, but would change the results of a simulation. Also, Blanks' models [2] were designed without order dependence so this did not appear to be an unnatural restriction.

However, the end effector proved to be very difficult, if not impossible, to model without referencing VALUE and therefore, having an order-dependent model. The problem involves the number of step by step computations involved in starting and stopping the incremental movement of the jaws. The model requires several steps for the signal from the microprocessor to reach the motor and, in turn, set the VALUE of jaws\_to\_move to "yes". Jaws\_to\_move was introduced as an intermediate computation between determining that the jaws should move and the actual movement. Without this intermediate calculation, the VALUE\_BY relations for distance and actual\_position would be so complicated as to be almost incomprehensible.

Once it is determined that the jaws should move (the value of jaws\_to\_move is "yes"), they move a fixed amount each time distance is re-evaluated. This occurs on every cycle until the value of jaws\_to\_move is changed to "no". If several cycles are required from determining

that the jaws should not move until jaws\_to\_move is changed to "no", they will move several more increments than desired before the movement is actually stopped. After several unsuccessful attempts to alter the model in order to solve this problem without resorting to order dependence, the desire for having an order-independent model was re-examined. It was decided that the operation of the end effector system itself is naturally order-dependent and, therefore, there is no reason to force a model of the system to operate without order dependence. This aspect of the RKBM system should be studied further using several different models before drawing any definite conclusions about order dependence versus order independence.

#### 2.4.5. Some Example Simulations

As stated earlier, a simulation is executed by cycling through the data base, evaluating the VALUE\_BY attribute for each tuple and storing the result in the VALUE attribute. The VALUE and VALUE\* attributes are then compared and if, for any tuple, VALUE is not equal to VALUE\*, the the VALUE\* attributes are updated with the entries in the VALUE attributes and another cycle is executed. If, for all tuples, VALUE is equal to VALUE\*, then the system is said to be in a state of equilibrium and the simulation is ended.

Function "gotoit" controls the execution of a simulation and it is invoked along with a parameter "max" which indicates the upper bound on the number of cycles to perform. If equilibrium is not reached in max cycles, the simulation is ended, indicating that the number of cycles that have been executed has reached this upper bound. To inform the

user about the progress of the simulation, the NAME, VARIABLE, and VALUE attributes of any tuple for which VALUE is not equal to VALUE\* is printed for each cycle. Thus, by knowing the status of all components before the simulation begins, the user can determine the status of all components when it ends.

Figures 2 and 3 are examples of two simulation executions. Some extraneous output has been eliminated from the examples to conserve space. The complete output for each example can be seen in Appendices E and F, respectively.

In figure 2, the end effector begins at equilibrium with the jaws fully open (at position 0, as shown in table 1.) The commanded position is changed to -433 and the simulation is begun with the call (gotoit 8). In the first cycle, the change in commanded position is noted as well as the effects of this change on the other effector components. The signal from the microprocessor can be seen as it passes through the system. The cycle ends with jaws to move equal to "yes". On the next cycle, the jaws begin moving. This is reflected in the new actual position location, distance amount, and error\_signal direction. The next 2 cycles are similar in that the jaws move 100 more counts. On the fifth cycle, the jaws move to position -400, which is within 100 counts of the commanded position. Since this satisfies the error tolerance, the error signal from the microprocessor is turned off and the effect of this change on the rest of the components can be seen, ending with jaws\_to\_move equal to "no". Cycle 6 then detects that the system is at equilibrium and the simulation is ended.

```
? (update 'EFFECTOR '(equal (# NAME) 'commanded_position)
                    (VALUE -433))
? (gotoit 8)
(CYCLE NUMBER - 1)
(COMMANDED POSITION LOCATION -433)
(ERROR SIGNAL DIRECTION NEGATIVE)
(ERROR_SIGNAL MAGNITUDE 433)
(DAC_VOLTAGE DIRECTION NEGATIVE)
(MOTOR VOLTAGE DIRECTION NEGATIVE)
(MOTOR CURRENT CONDITION ON)
(JAWS TO MOVE CONDITION YES)
(CYCLE NUMBER - 2)
(ACTUAL POSITION LOCATION -100)
(DISTANCE AMOUNT -100)
(ERROR SIGNAL MAGNITUDE 333)
(CYCLE NUMBER - 3)
(ACTUAL POSITION LOCATION -200)
(DISTANCE AMOUNT -200)
(ERROR SIGNAL MAGNITUDE 233)
(CYCLE NUMBER - 4)
(ACTUAL POSITION LOCATION -300)
(DISTANCE AMOUNT -300)
(ERROR SIGNAL MAGNITUDE 133)
(CYCLE NUMBER - 5)
(ACTUAL POSITION LOCATION -400)
(DISTANCE AMOUNT -400)
(ERROR SIGNAL DIRECTION OFF)
(ERROR SIGNAL MAGNITUDE 0)
(DAC VOLTAGE DIRECTION OFF)
(SERVO AMP VOLTAGE OFF)
(MOTOR VOLTAGE DIRECTION OFF)
(MOTOR CURRENT CONDITION OFF)
(JAWS TO MOVE CONDITION NO)
(CYCLE NUMBER - 6)
(-- AT EQUILIBRIUM --)
```

Figure 2. Normal Simulation

```
? (update 'EFFECTOR '(equal (# NAME) 'commanded_position)
                    (VALUE -120))
? (update 'EFFECTOR '(equal (# NAME) 'tachometer)
                    (VALUE 'bad))
? (gotoit 6)
(CYCLE NUMBER - 1)
(COMMANDED POSITION LOCATION -120)
(ACTUAL POSITION LOCATION -400)
(DISTANCE AMOUNT -400)
(ERROR SIGNAL DIRECTION POSITIVE)
(ERROR SIGNAL MAGNITUDE 280)
(DAC VOLTAGE DIRECTION POSITIVE)
(SERVO AMP VOLTAGE DIRECTION POSITIVE)
(MOTOR VOLTAGE DIRECTION POSITIVE)
(MOTOR CURRENT CONDITION ON)
(JAWS TO MOVE CONDITION YES)
(TACHOMETER CONDITION BAD)
(CYCLE NUMBER - 2)
(ACTUAL POSITION LOCATION -380)
(DISTANCE AMOUNT -300)
(ERROR SIGNAL MAGNITUDE 260)
(CYCLE NUMBER - 3)
(ACTUAL POSITION LOCATION -360)
(DISTANCE AMOUNT -200)
(ERROR SIGNAL MAGNITUDE 240)
(CYCLE NUMBER - 4)
(ACTUAL POSITION LOCATION -340)
(DISTANCE AMOUNT -100)
(ERROR SIGNAL MAGNITUDE 220)
(CYCLE NUMBER - 5)
(ACTUAL POSITION LOCATION -320)
(DISTANCE AMOUNT 0)
(ERROR SIGNAL MAGNITUDE 200)
(CYCLE NUMBER - 6)
(-- AT EQUILIBRIUM --)
```

Figure 3. Abnormal Simulation

In figure 3, the end effector begins at equilibrium with the jaws at position -400. This time, however, the condition of the tachometer component is changed to "bad" before beginning the simulation. When the tachometer is not working properly, the jaws move too quickly for the shaft encoder to encode the movement. Therefore, the position register in the microprocessor is not updated properly and the jaws move too far,

usually either all the way to the fully open or fully closed position, depending on the direction of travel. To simulate the bad tachometer. it was decided to assume that the position register is only updated 20 counts for every 100 counts of jaw movement. (The number 20 was chosen arbitrarily - the goal is to show that the jaws will end up in the wrong position and the exact location of this position is not important.) The commanded position is set to -120. On a normal simulation, where none of the components is defective, the jaws should move to position -200 and the system should return to a normal state of equilibrium, i.e. the jaws are not moving and there is no voltage signal in any of the components. However, as the simulation indicates, the jaws move past position -200, all the way to position 0, where they can move no farther. At this point the system is in equilibrium - no VALUE attribute will change no matter how many cycles are executed. However, the system is in an abnormal state. There is still a positive error signal which occurs all the way through the system because the microprocessor program thinks the jaws are at position -320. The system will remain in this state until something or someone intervenes to correct it.

#### 3. Error Diagnosis Using the RKBM Model

After completing the RKBM end effector model, the remaining task was to determine how to use the information contained in the model to answer questions about the state of the system. The question of particular interest in error diagnosis is, "Why does component "x" have value "y" when it should have value "z"?" The answer might be something like, "because component "q" is defective." Since, in the RKBM model, nothing is defective unless it is specified as such, the reader may question the need for an algorithm to detect a defective component. However, an RKBM-based expert system working in cooperation with an operational system would require such an algorithm.

#### 3.1. The RKBM Model and the Operational System

The ultimate goal of this research is to have an RKBM model residing on a microprocessor which is physically connected to the operational system represented by the model. As the system operates, the model will be updated according to the values of the system components. For example, the microprocessor on which the end effector model resides will have a direct connection to the output of the end effector controller microprocessor to detect the error signal output by the controller microprocessor. Similar connections will exist for all components of the RKBM model whose VALUE\_BY attribute is not default. Consequently, these components of the model will be updated by the operation of the actual system, rather than the functional relationships in the model that are used to drive a simulation. There will be no such connections for components whose VALUE\_BY attribute is default and, therefore, these

components will not be updated.

When the operational system malfunctions, the error diagnosis algorithm will be invoked to trace backwards through the functional description of the model to find the cause of the malfunction. As the trace through the derivation of a component is performed and a component whose VALUE attribute is derived by default is encountered, its current value will not be found in the model. Human intervention will be required to check that component and inform the expert system of the state of the component. In performing these checks, the human user will eventually discover the component responsible for the malfunction. Because of the required human intervention, the algorithm proposed here is one for error diagnosis guided by an expert system rather than a completely automatic error diagnosis scheme.

#### 3.2. An Algorithm for Error Diagnosis

The algorithm presented is defined by the recursive function "examine\_origin". Examine\_origin performs a backwards trace on the derivation of the VALUE attribute of its component argument and returns the entry in this VALUE attribute. During this trace, the states of all components that directly or indirectly (through the recursion) determine the value of the component under examination are revealed. Therefore, if there is a defective component that could have caused the incorrect value of the component under examination, it will be discovered during the trace.

Two slightly different versions of examine\_origin are presented here, although both give the same results for the end effector example

upon which they are demonstrated. Method I represents the algorithm originally tested and method II is an adaptation. The difference between the two methods is noted as each is described. It is believed that this difference would not be significant for any example involving the end effector model, however, this has not been proven. It is also unknown as to whether significantly different results would be produced by the two methods if they were tested on a different RKBM model.

#### 3.2.1. Method I

The algorithm for method I is shown in figure 4. The first step of examine\_origin is to add its argument to the global examined list. (This list prevents a component from being examined more than once and thus prevents the trace from endlessly looping.) Next, if the VALUE attribute of the component is derived by default, its value is returned and examine\_origin is finished. However, if the VALUE attribute of the component is not derived by default, the relation used to derive VALUE must be examined. Each relation consists of a set of boolean expression (b\_expr) - value expression (v\_expr) pairs. At the time the relation is used to derive the value of a component, only one b\_expr is true and its corresponding v\_expr is used to derive the value. Examine\_origin uses "evaluate b expr" on each b expr in the relation until the true b\_expr is found. Evaluate\_b\_expr uses "is" to check as many subconditions of the b\_expr as necessary to determine its truth or falsehood. Examine\_origin is then invoked for each unexamined component in the true b\_expr and corresponding v\_expr. As the value of a component is returned by examine origin, it is checked against a set of acceptable values for that component by "in\_range". Table 3 shows the acceptable value range

```
examine_origin (component); (* returns value of component *)
 begin
    add component to examined list;
   if component value is derived by default then
      return value
   else begin (* component value is derived by relation *)
      repeat
          evaluate b expr (b expr number)
      until a true b expr is found;
      for each component in the true b_expr and corresponding
          if component not already examined then
            if not inrange (component, examine_origin(component))
               add component to possible malfunction list;
      return value;
      end
end; (* examine origin *)
evaluate_b_expr (b_expr_number); (* returns true if b_expr
                                   (* is true, false otherwise *)
begin
   repeat
      is (condition of b expr)
   until b expr can be determined true or false;
   return true or false
end; (* evaluate b expr *)
is (condition of b_expr); (* returns true if condition *)
                           (* is true, false otherwise *)
begin
   look in database for value(s) of component(s) in condition
                                                       of b expr;
   use value(s) to determine if condition is true or false;
   return true or false
end; (* is *)
inrange (component, value); (* returns true if value is valid *)
                            (* range for component, false
                                                               *)
                            (* otherwise
                                                               *)
```

Figure 4. Method I - Algorithm for Error Detection.

for each component of the end effector. If a component's value is not in this acceptable range, the component is added to a possible

Value Ranges for End Effector Components

| commanded_position<br>actual_position<br>distance | 0 to -11357<br>0 to -11357<br>0 to -11357 |
|---------------------------------------------------|-------------------------------------------|
| error_signal direction                            | , , ,                                     |
| error_signal magnitude                            | -11357 to +11357 ok                       |
| dac_voltage                                       | positive, negative, off                   |
| servo_amp                                         | ok                                        |
| servo_amp_voltage<br>motor leads                  | positive, negative, off ok                |
| motor_circuit                                     | closed                                    |
| motor_current                                     | on, off                                   |
| motor_switch                                      | on                                        |
| motor_voltage                                     | positive, negative, off                   |
| jaws_to_move                                      | yes, no                                   |
| gears                                             | ok                                        |
| power_supply                                      | on                                        |
| short_circuit                                     | no                                        |
| tachometer                                        | ok                                        |
| shaft_encoder                                     | ok                                        |

Table 3. Value Ranges for End Effector Components.

malfunction list. When the original invocation of examine\_origin is finished, the possible malfunction list should contain any components whose out-of-range values could have caused the problem in the component under examination.

Appendix G contains a trace of the recursive calls to examine origin when examine origin(distance) is invoked after the previously discussed simulation with the bad tachometer in figure 3. Examine origin(distance) is invoked because the problem here is that distance does not have the value that was commanded.

## 3.2.2. Method II

The algorithm using method II is shown in figure 5. Method II differs from method I in that, as each b\_expr is evaluated, examine\_origin is invoked for the components in the b\_expr. This seems more logical than simply inquiring about the value of a component at one point and later examining it. However, it could also cause unnecessary examination of some of the components in a false b\_expr since the components examined before determining that the b\_expr is false may not have any influence on the derivation of the value, i.e. the true b\_expr and corresponding v\_expr may not involve these components.

Appendix H contains a trace of examine\_origin using method II for the same bad tachometer example used to illustrate method I.

```
examine origin (component); (* returns value of component *)
begin
   add component to examined list;
   if component value is derived by default then
      return value
   else begin (* component value is derived by relation *)
      repeat
         evaluate b expr (b expr number)
      until a true b expr is found;
      for each component in the corresponding v expr do
         if component not already examined then
            if not inrange (component, examine origin(component))
               add component to possible malfunction list;
      return value;
      end
end; (* examine origin *)
evaluate b expr (b expr number); (* returns true if b expr
begin
                                  (* is true, false otherwise *)
   repeat
      is (condition of b expr)
   until b expr can be determined true or false;
   return true or false
end; (* evaluate b expr *)
is (condition of b expr); (* returns true if condition *)
                           (* is true, false otherwise *)
begin
   for each component in condition of b expr do
      if component of condition of b expr not already examined
                                                          then begin
         use examine origin(component) to get value of component;
         if not inrange(component, value) then
            add component to possible malfunction list
         end
      else
         look up value of component in database;
   use value(s) to determine if condition of b expr is true or
                                                           false;
   return true or false
end; (* is *)
inrange (component, value); (* returns true if value is valid *)
                             * range for component, false
                               otherwise
     Figure 5. Method II - Algorithm for Error Detection.
```

#### 4. Conclusions

The RKBM knowledge representation format has proven to be usable as the basis of an expert diagnostic system. However, the method for using an RKBM description in connection with an operational system has been only loosely defined. More research is required in several areas before such an expert system becomes a reality.

First, the RKBM approach to modelling a system requires further examination. Problems that have been encountered in modelling the end effector may be non-existent when modelling other systems. In particular, the question of an order-dependent versus an order-independent model may not be a significant issue for other systems. More experimentation should be done to define classes of systems and corresponding methods for best describing them using the RKBM approach.

Another area requiring further research concerns the two versions of the error diagnosis algorithm presented here. Several other RKBM models should be examined using both versions of the algorithm. Although the difference between the two versions is insignificant for the end effector model, error diagnosis using another RKBM model may reveal that this difference has some significance.

Finally, further examination of the relationships between the model, the operational system, the diagnosis algorithm, and the human user is required. As stated earlier, the expert system proposed here is not a completely automated error diagnosis system. Human intervention is a critical component of the error diagnosis scheme. The way in which the diagnostic algorithm and the model are connected to the operational

system and the way in which information is requested and received from the user must be defined more specifically. This area of research necessarily includes the development of an implementation of the error diagnosis system.

#### 5. References

- [1] Davis, R., "Diagnosis via causal reasoning: Paths of Interaction and the Locality Principle", Proceedings of the National Conference on Artificial Intelligence, August 22-26, 1983, pp. 88-94.
- [2] Blanks, M., "Relational Knowledge-Base Machines A New Approach to Computer Problem Solving", Honors thesis for B. S. Computer Science, College of William and Mary, Williamsburg, Va., April 1983.

#### Appendix A: Prime LISP versus UTLISP

Before beginning development of the end effector model, the RKBM LISP functions had to be rewritten from Prime LISP to UTLISP for execution on the CDC Network Operating System. This appendix is intended to explain the differences between Blanks' implementation for Prime LISP and the UTLISP implementation presented here. It is also intended to aid the reader interested in the implementation of an RKBM system in porting the LISP routines provided here to another LISP implementation.

Minor changes to Blanks' implementation include:

- (1) The SELECT function has been renamed SELEKT to avoid conflicts with the UTLISP SELECT function.
- (2) The Prime LISP functions SDEFUN and SNDEFUN are equivalent to the UTLISP functions DEF and DEFF, respectively. The later functions in each pair are used to define other functions whose arguments will not be evaluated upon invocation of the function.
- (3) The purpose of the fourth argument in Blanks UPDATE function could not be determined and this argument has therefore been removed.

More substantial changes to Blanks' implementation include:

- (1) The functions have been changed from `pure' LISP to include the use of iteration for the sake of clarity.
- (2) The Prime LISP GET and PUT functions for property lists are simulated by GETV and PUTV in the UTLISP implementation. Prime LISP

allows any list with an even number of elements, regardless of how it is generated, to be operated upon by GET and PUT as a property list. UTLISP has a stricter implementation of property lists — only true property lists can be operated upon as property lists and a property list does not have the same structure as an ordinary list.

- (3) The inability to manipulate property lists as in Prime LISP required a change in the UPDATE function so that when a component of the system is updated, the entire relation is replaced. This is necessary so that components evaluated later in the database relation will have access to values that have been updated earlier in the same cycle through the database. The Prime LISP property list functions evidently manipulate the internal structure of the list, thus making a replacement of the entire list unnecessary. Without this change to the UTLISP implementation, an order-dependent model as described in section 2.3.4 would have been impossible.
- (4) Since property list GET and PUT functions are no longer being used, it is no longer necessary for each tuple in the representation of the relation to contain attribute value pairs. Instead, the first tuple in a relation is a list of attributes and each tuple contains a list of values corresponding to the attributes.
- (5) A function GOTOIT has been added that accepts an argument `max'.

  As described in section 2.3.5, GOTOIT drives a simulation of the RKBM end effector system.

(6) Finally, the attribute DERIVED has been eliminated because the information it contains can be found in the VALUE\_BY attribute. A function VALUEFUNCTION has been added to be used by UPDATE within GOTOIT to determine how to evaluate a new value for a component, depending on whether value\_by is equal to `default`, a relation name, or an expression. (By representing expressions as relations with one boolean expression - value expression pair, there are only two possible entries for value by - default or a relation name.)

#### Appendix B: RKBM Lisp Routines

This appendix contains the lisp routines that execute the RKBM system.

```
(DEF (GETV (LISS ATTLIST KEY)
      % LOCATES KEY IN ATTLIST, THEN RETURNS VALUE THAT %
      % OCCUPIES CORRESPONDING POSITION IN LISS
      % - INTENDED TO SIMULATE PRIME LISP GET FUNCTION
      % FOR PROPERTY LIST VALUES
                                                         %
      (COND ((EQUAL (CAR ATTLIST) KEY) (CAR LISS))
            (T (GETV (CDR LISS) (CDR ATTLIST) KEY))
 (DEF (PUTV (LISS ATTLIST KEY VALUE)
     Z LOCATES KEY IN ATTLIST, THEN REPLACES VALUE IN Z
     % CORRESPONDING POSITION IN LISS - INTENDED TO
     % SIMULATE PRIME LISP PUT FUNCTION FOR PROPERTY
                                                       %
     % LIST VALUES
     (COND ((EQUAL (CAR ATTLIST) KEY)
             (CONS VALUE (CDR LISS))
           (T (CONS (CAR LISS) (PUTV (CDR LISS)
                                      (CDR ATTLIST)
                                      KEY
                                      VALUE
))
(DEFF (# (X)
      (GETV (CAR TUPLES) ATTRIBUTES (CAR X))
(DEF (SELEKT (RELATION SCRIT PCRIT)
     % DATABASE SELECT QUERY - FOR EVERY TUPLE IN RELATION %
     % FOR WHICH SCRIT IS TRUE, A TUPLE IS CREATED
     % CONTAINING THE VALUES SPECIFIED IN PCRIT. THESE
                                                            %
     % TUPLES ARE GATHERED INTO A NEW RELATION THAT IS
                                                            %
     % RETURNED BY SELEKT.
     (PROG (ATTRIBUTES TUPLES SELEKTION)
           (SETQ ATTRIBUTES (CAR RELATION))
           (SETQ TUPLES (CDR RELATION))
           LOOP
           (COND % END OF RELATION - RETURN NEW RELATION TUPLES %
                 ((NULL TUPLES) (RETURN (REVERSE SELEKTION)))
                 % SCRIT TRUE - ADD NEW TUPLE TO NEW RELATION %
                 ((EVAL SCRIT) (SETQ SELEKTION
                                     (CONS (MAPCAR PCRIT 'EVAL) SELEKTION)
           (SETQ TUPLES (CDR TUPLES)) % NEXT TUPLE %
           (GO LOOP)
(DEF (SELECT1 (RELATION SCRIT PCRIT)
    % SIMILAR TO SELEKT EXCEPT ONLY RETURNS
                                                %
```

```
% ONE TUPLE - FOR FIRST TUPLE FOUND FOR
                                                 %
     % WHICH SCRIT IS TRUE.
                                                 %
     (PROG (ATTRIBUTES TUPLES SELEKTION)
           (SETQ ATTRIBUTES (CAR RELATION))
           (SETQ TUPLES (CDR RELATION))
           LOOP
           (COND % END OF RELATION - RETURN %
                 ((NULL TUPLES) (RETURN NIL))
                 % SCRIT TRUE - RETURN NEW TUPLE %
                 ((EVAL SCRIT) (RETURN (EVAL (CAR PCRIT))))
           )
           (SETQ TUPLES (CDR TUPLES)) % NEXT TUPLE %
           (GO LOOP)
))
(DEF (PROJECT (RELATION SCRIT PCRIT)
    % DATABASE PROJECT QUERY - DISPLAYS NEW RELATION AS %
    % WOULD BE CONSTRUCTED AND RETURNED BY SELEKT BUT
    % RETURNS NIL.
                                                          %
    (PROG (ATTRIBUTES TUPLES)
           (SETQ ATTRIBUTES (CAR RELATION))
           (SETQ TUPLES (CDR RELATION))
           LOOP
           (COND % END OF RELATION - RETURN %
                 ((NULL TUPLES) (PRINT (--END PROJECT))
                                (RETURN NIL)
                 % SCRIT TRUE - DISPLAY NEW TUPLE %
                 ((EVAL SCRIT) (PRINT (MAPCAR PCRIT 'EVAL)))
           (SETQ TUPLES (CDR TUPLES)) % NEXT TUPLE %
           (GO LOOP)
))
(DEF (UPDATE (RELATION SCRIT APAIR)
     % DATABASE UPDATE QUERY - FOR EACH TUPLE IN RELATION %
     % FOR WHICH SCRIT IS TRUE, REPLACE THE VALUE OF
     % ATTRIBUTE (CAR APAIR) WITH EVALUATION OF THE
                                                           %
     % SECOND ITEM IN APAIR (CADR APAIR).
     (PROG (ATTRIBUTES TUPLES UPDATED REL)
           (SETQ REL (EVAL RELATION))
           (SETQ ATTRIBUTES (CAR REL))
           (SETQ TUPLES (CDR REL))
           (SETQ UPDATED (LIST ATTRIBUTES))
           LOOP
           (COND % END OF RELATION - RETURN %
                 ((NULL TUPLES) (PRINT (--END UPDATE))
                                 (RETURN NIL)
                 % SCRIT TRUE - UPDATE ATTRIBUTE %
                 ((EVAL SCRIT) (SETQ UPDATED (CONS (PUTV (CAR TUPLES)
                                                          ATTRIBUTES
                                                          (CAR APAIR)
                                                          (EVAL (CADR APAIR))
                                                    )
```

%

```
UPDATED
                                % REPLACE ENTIRE RELATION - NECESSARY SO %
                                % LATER TUPLES DURING THIS UPDATE CAN
                                % ACCESS NEW ATTRIBUTE OF THIS TUPLE.
                                (SET RELATION (APPEND (REVERSE UPDATED)
                                                     (CDR TUPLES)
                  % SCRIT FALSE - GATHER OLD TUPLE INTO UPDATED LIST %
                  (T (SETQ UPDATED (CONS (CAR TUPLES) UPDATED)))
           (SETQ TUPLES (CDR TUPLES)) % NEXT TUPLE %
           (GO LOOP)
))
(DEF (NOTEQ (X Y)
     (COND ((EQUAL X Y) NIL)
           (T T)
))
(DEF (GTREQ (X Y)
     (COND ((LESSP X Y) NIL)
           (T T)
))
(DEF (LSSEQ (X Y)
     (COND ((GREATERP X Y) NIL)
           (T T)
))
(DEF (ABS (X)
     (COND ((GTREQ X 0) X)
           (T (MINUS X))
))
(DEF (EVLX (X)
     (COND ((ATOM X) X)
           (T (EVAL X))
))
(DEF (GOTOIT (MAX)
     % CYCLES THROUGH END EFFECTOR DATABASE UPDATING VALUE %
     % ATTRIBUTES. STOPS WHEN 2 CONSECUTIVE CYCLES
     % PRODUCE EXACTLY THE SAME VALUES (I.E. VALUE =
     % VALUE* SO EQUILIBRIUM IS REACHED) OR MAX IS REACHED %
     (PROG (KNT)
           (SETQ KNT 1)
           LOOP
           (PRINT (APPEND '(CYCLE NUMBER -) (LIST KNT)))
           (UPDATE 'EFFECTOR 'T '(VALUE (VALUEFUNCTION)))
           (COND % ALL VALUES=VALUE*S - STOP %
                 ((EQUAL (SELEKT EFFECTOR 'T '((# VALUE)))
                         (SELEKT EFFECTOR 'T '((# VALUE*)))
                  )
```

```
(PRINT (-- AT EQUILIBRIUM --))
                  (RETURN NIL)
           % DISPLAY ALL VALUES CHANGED ON THIS CYCLE %
           (PROJECT EFFECTOR (NOTEQ (# VALUE*) (# VALUE))
                             ((# NAME) (# VARIABLE) (# VALUE))
           % UPDATE VALUE* FIELDS = VALUE FIELDS %
           (UPDATE 'EFFECTOR 'T '(VALUE* (# VALUE)))
           (SETQ KNT (PLUS KNT 1))
           (COND % MAX IS REACHED - STOP %
                 ((GREATERP KNT MAX) (PRINT (-- MAX CYCLE REACHED --))
                                     (RETURN NIL)
           (GO LOOP)
))
(DEF (VALUEFUNCTION ()
     % FUNCTION TO DETERMINE HOW TO DERIVE NEW VALUE %
     % ATTRIBUTE IN RELATION
     (COND % VALUE DERIVED BY DEFAULT %
           ((EQUAL (# VALUE BY) 'DEFAULT) (# VALUE))
           % VALUE DERIVED BY RELATION %
           ((ATOM (# VALUE BY)) (SELECT1 (EVAL (# VALUE BY))
                                         (EQUAL (EVLX (# B EXPR)) T)
                                         ((EVLX (# V EXPR)))
           % VALUE DERIVED BY SINGLE EXPRESSION %
           (T (EVAL (# VALUE BY)))
))
     )
```

#### Appendix C: The RKBM End Effector Model

This appendix contains the lisp code that defines the RKBM end effector model.

```
(SETQ EFFECTOR (
  ( NAME
   VARIABLE
   PARENT
   VALUE BY
   VALUE*
   VALUE
  ( MICROPROCESSOR
   CONDITION
   SYSTEM
   DEFAULT
    OK
   OK
  ( COMMANDED POSITION
   LOCATION
   MICROPROCESSOR
   DEFAULT
   0
   0
 ( ACTUAL POSITION
   LOCATION
   MICROPROCESSOR
   ACTUAL
   0
   0
 ( DISTANCE
   AMOUNT
   SYSTEM
   DISTANCE_AMT
   0
 ( ERROR SIGNAL
   DIRECTION
   MICROPROCESSOR
   ERR SIG DIR
   OFF
   OFF
 ( ERROR SIGNAL
   MAGNITUDE
```

MICROPROCESSOR

```
ERR SIG MAG
  0
  0
( DAC
  CONDITION
  SYSTEM
  DEFAULT
  OK
  OK
( DAC VOLTAGE
  DIRECTION
  DAC
  DAC VOLT
  OFF
  OFF
( SERVO AMP
  CONDITION
  SYSTEM
  DEFAULT
  OK
  OK
( SERVO AMP VOLTAGE
  DIRECTION
  SERVO AMP
  SERVO_VOLT
  OFF
  OFF
( MOTOR LEADS
  CONDITION
  SYSTEM
  DEFAULT
  OK
  OK
( MOTOR CIRCUIT
  CONDITION
  MOTOR
  DEFAULT
  CLOSED
  CLOSED
( MOTOR SWITCH
  CONDITION
 MOTOR
 DEFAULT
 ON
 ON
)
```

```
( MOTOR VOLTAGE
    DIRECTION
    MOTOR
    MOTOR VOLT
    OFF
    OFF
  ( MOTOR CURRENT
    CONDITION
    MOTOR
    CURRENT
    OFF
    OFF
 ) ( JAWS_TO_MOVE
    CONDITION
    SYSTEM
    MOVE JAWS
    NO
    NO
٠..)
  ( GEARS
    CONDITION
    SYSTEM
    DEFAULT
    OK
    OK
  ( POWER SUPPLY
    CONDITION
    SYSTEM
   DEFAULT
   ON
   ON
 ( SHORT_CIRCUIT
   CONDITION
   SYSTEM
   DEFAULT
   NO
   NO
 )
 ( TACHOMETER
   CONDITION
   SYSTEM
   DEFAULT
   OK
   OK
 ( SHAFT ENCODER
   CONDITION
   SYSTEM
```

DEFAULT

```
OK
    OK
))
(SETQ MOTOR VOLT (
  (V EXPR B EXPR)
  ((SELECT1 EFFECTOR (EQUAL (# NAME) SERVO AMP VOLTAGE) ((# VALUE)))
   (AND (EQUAL (SELECT1 EFFECTOR (EQUAL (# NAME) POWER SUPPLY) ((# VALUE)))
        (EQUAL (SELECT1 EFFECTOR (EQUAL (# NAME) MOTOR LEADS) ((# VALUE)))
  ))
  (OFF
   (OR (EQUAL (SELECT1 EFFECTOR (EQUAL (# NAME) 'POWER SUPPLY) ((# VALUE)))
       )
       (EQUAL (SELECT1 EFFECTOR (EQUAL (# NAME) SERVO AMP VOLTAGE)
                               ((# VALUE))
              OFF
  )) )
  (POSITIVE
   (AND (EQUAL (SELECT1 EFFECTOR (EQUAL (# NAME) POWER SUPPLY) ((# VALUE)))
        (EQUAL (SELECTI EFFECTOR (EQUAL (# NAME) 'MOTOR_LEADS) ((# VALUE)))
               TREVERSE
        (EQUAL (SELECT1 EFFECTOR (EQUAL (# NAME) SERVO AMP VOLTAGE)
                                ((# VALUE))
              NEGATIVE
  ))
  (NEGATIVE
   (AND (EQUAL (SELECT1 EFFECTOR (EQUAL (# NAME) POWER SUPPLY) ((# VALUE)))
       (EQUAL (SELECT1 EFFECTOR (EQUAL (# NAME) 'MOTOR LEADS) ((# VALUE)))
              *REVERSE
       (EQUAL (SELECT1 EFFECTOR (EQUAL (# NAME) SERVO AMP VOLTAGE)
                                ((# VALUE))
              *POSITIVE
 ))
))
(SETQ SERVO VOLT (
 (V EXPR B EXPR)
 ((SELECTI EFFECTOR (EQUAL (# NAME) 'DAC_VOLTAGE) ((# VALUE)))
  (EQUAL (SELECT1 EFFECTOR (EQUAL (# NAME) SERVO AMP) ((# VALUE)))
 ))
```

```
(OFF
   (EQUAL (SELECTI EFFECTOR (EQUAL (# NAME) SERVO_AMP) ((# VALUE)))
          ^BAD
  ))
  (POSITIVE
    (OR (EQUAL (SELECT1 EFFECTOR (EQUAL (# NAME) SERVO AMP) ((# VALUE)))
              CONSTANT POSITIVE
        (AND (EQUAL (SELECT1 EFFECTOR (EQUAL (# NAME) SERVO_AMP) ((# VALUE)))
                    *REVERSE
             (EQUAL (SELECT1 EFFECTOR (EQUAL (# NAME) DAC VOLTAGE)
                                      ~((# VALUE))
                    NEGATIVE
  ))
        )
  (NEGATIVE
    (OR (EQUAL (SELECT1 EFFECTOR (EQUAL (# NAME) SERVO_AMP) ((# VALUE)))
              CONSTANT NEGATIVE
        (AND (EQUAL (SELECT1 EFFECTOR (EQUAL (# NAME) SERVO AMP) ((# VALUE)))
                    REVERSE
             (EQUAL (SELECT1 EFFECTOR (EQUAL (# NAME) DAC_VOLTAGE)
                                     ((# VALUE))
                    POSITIVE
  ))
        )
))
(SETQ DAC VOLT (
  (V EXPR B EXPR)
 ((SELECTI EFFECTOR (AND (EQUAL (# NAME) 'ERROR_SIGNAL)
                          (EQUAL (# VARIABLE) 'DIRECTION)
                    ((# VALUE))
  (EQUAL (SELECT1 EFFECTOR (EQUAL (# NAME) DAC) ((# VALUE)))
          OK
 ))
 (OFF
  (OR (EQUAL (SELECT1 EFFECTOR (EQUAL (# NAME) DAC) ((# VALUE)))
      (EQUAL (SELECT1 EFFECTOR (AND (EQUAL (# NAME) ERROR SIGNAL)
                                     (EQUAL (# VARIABLE) DIRECTION)
                                ((# VALUE))
             NIL
 ))
 (POSITIVE
  (OR (EQUAL (SELECT1 EFFECTOR (EQUAL (# NAME) DAC) ((# VALUE)))
             CONSTANT POSITIVE
```

```
(AND (EQUAL (SELECT1 EFFECTOR (EQUAL (# NAME) DAC) ((# VALUE)))
                   *REVERSE
            (EQUAL (SELECT1 EFFECTOR (AND (EQUAL (# NAME) 'ERROR_SIGNAL)
                                          (EQUAL (# VARIABLE) DIRECTION)
                                    )
~((# VALUE))
                   NEGATIVE
  ))
       )
  (NEGATIVE
 (OR (EQUAL (SELECTI EFFECTOR (EQUAL (# NAME) 'DAC) ((# VALUE)))
              CONSTANT NEGATIVE
       (AND (EQUAL (SELECT1 EFFECTOR (EQUAL (# NAME) DAC) ((# VALUE)))
                   REVERSE
            (EQUAL (SELECT1 EFFECTOR (AND (EQUAL (# NAME) 'ERROR SIGNAL)
                                          (EQUAL (# VARIABLE) DIRECTION)
                                    ((# VALUE))
                   POSITIVE
  ))
))
(SETQ CURRENT (
  (V EXPR B EXPR)
  (ON
   (AND (NOTEQ (SELECT1 EFFECTOR (EQUAL (# NAME) MOTOR VOLTAGE) ((# VALUE)))
               OFF
        (EQUAL (SELECT1 EFFECTOR (EQUAL (# NAME) MOTOR CIRCUIT) ((# VALUE)))
               CLOSED
  ))
  (OFF
   (OR (EQUAL (SELECT1 EFFECTOR (EQUAL (# NAME) MOTOR VOLTAGE) ((# VALUE)))
       (EQUAL (SELECT1 EFFECTOR (EQUAL (# NAME) 'MOTOR CIRCUIT) ((# VALUE)))
              OPEN
 ))
(SETQ ERR SIG MAG (
 (V EXPR B EXPR)
 (0
  (OR (EQUAL (SELECT1 EFFECTOR (EQUAL (# NAME) MICROPROCESSOR) ((# VALUE)))
             BAD
       (AND (EQUAL (SELECTI EFFECTOR (EQUAL (# NAME) MICROPROCESSOR)
                                    ^((# VALUE))
                  )
OK
```

```
(LESSP (ABS (DIFFERENCE (SELECT1 EFFECTOR
                                             (EQUAL (# NAME) ACTUAL POSITION)
                                             ((# VALUE))
                                    (SELECT1 EFFECTOR
                                             (EQUAL (# NAME)
                                                     COMMANDED POSITION
                                             ((# VALUE))
                   )
                         )
                                    )
                   100
  )) )
  (1200
   (OR (EQUAL (SELECT1 EFFECTOR (EQUAL (# NAME) 'MICROPROCESSOR) ((# VALUE)))
              CONSTANT POSITIVE
       (EQUAL (SELECT1 EFFECTOR (EQUAL (# NAME) MICROPROCESSOR) ((# VALUE)))
              CONSTANT NEGATIVE
  ))
  ((ABS (DIFFERENCE (SELECT1 EFFECTOR (EQUAL (# NAME) 'ACTUAL POSITION)
                                      ((# VALUE))
                    (SELECT1 EFFECTOR (EQUAL (# NAME) COMMANDED POSITION)
                                      ((# VALUE))
   (AND (EQUAL (SELECT1 EFFECTOR (EQUAL (# NAME) MICROPROCESSOR) ((# VALUE)))
               OK
        (GTREQ (ABS (DIFFERENCE (SELECT1 EFFECTOR
                                           (EQUAL (# NAME) ACTUAL POSITION)
                                           ^((# VALUE))
                                  (SELECT1 EFFECTOR
                                           (EQUAL (# NAME)
                                                   COMMANDED POSITION
                                           ((# VALUE))
                 )
                      )
                                  )
                 100
 ))
(SETQ ERR SIG DIR '(
 (V EXPR B EXPR)
 (OFF
  (OR (EQUAL (SELECT1 EFFECTOR (EQUAL (# NAME) 'MICROPROCESSOR) ((# VALUE)))
      (AND (EQUAL (SELECTI EFFECTOR (EQUAL (# NAME) MICROPROCESSOR)
                                    ^((# VALUE))
                   OK
           )
```

```
(LESSP (ABS (DIFFERENCE (SELECT1 EFFECTOR
                                            (EQUAL (# NAME) 'ACTUAL POSITION)
                                            ((# VALUE))
                                   (SELECT1 EFFECTOR
                                            (EQUAL (# NAME)
                                                    COMMANDED POSITION
                                             )
                                            ((# VALUE))
                                   )
                  100
 ))
 (POSITIVE
  (OR (EQUAL (SELECT1 EFFECTOR (EQUAL (# NAME) 'MICROPROCESSOR) ((# VALUE)))
             CONSTANT POSITIVE
      (AND (EQUAL (SELECT1 EFFECTOR (EQUAL (# NAME) MICROPROCESSOR)
                                    ((# VALUE))
                  OK
           (GTREQ (DIFFERENCE (SELECT1 EFFECTOR
                                       (EQUAL (# NAME) COMMANDED POSITION)
                                       ((# VALUE))
                              (SELECT1 EFFECTOR
                                       (EQUAL (# NAME) 'ACTUAL_POSITION)
                                       ((# VALUE))
                  )
                              )
                  100
 )) )
 (NEGATIVE
  (OR (EQUAL (SELECT1 EFFECTOR (EQUAL (# NAME) 'MICROPROCESSOR) ((# VALUE)))
             CONSTANT NEGATIVE
      (AND (EQUAL (SELECT1 EFFECTOR (EQUAL (# NAME) MICROPROCESSOR)
                                    ((# VALUE))
                  )
                  OK
           (GTREO (DIFFERENCE (SELECT1 EFFECTOR
                                       (EQUAL (# NAME) ACTUAL POSITION)
                                       ((# VALUE))
                              (SELECTI EFFECTOR
                                       (EQUAL (# NAME) COMMANDED POSITION)
                                       ((# VALUE))
                  )
                              )
                  100
 ))
(SETQ DISTANCE AMT (
 (V EXPR B EXPR)
```

```
((DIFFERENCE (SELECT1 EFFECTOR (EQUAL (# NAME) DISTANCE) ((# VALUE)))
               100
   (AND (EQUAL (SELECT1 EFFECTOR (EQUAL (# NAME) JAWS TO MOVE) ((# VALUE)))
        (EQUAL (SELECT1 EFFECTOR (EQUAL (# NAME) MOTOR VOLTAGE) ((# VALUE)))
               'NEGATIVE
        (GREATERP (SELECT1 EFFECTOR (EQUAL (# NAME) DISTANCE) ((# VALUE)))
                 -11258
  ((PLUS (SELECT1 EFFECTOR (EQUAL (# NAME) DISTANCE) ((# VALUE)))
   (AND (EQUAL (SELECT1 EFFECTOR (EQUAL (# NAME) JAWS TO MOVE) ((# VALUE)))
               YES.
        (EQUAL (SELECT1 EFFECTOR (EQUAL (# NAME) MOTOR VOLTAGE) ((# VALUE)))
               POSITIVE
        (LESSP (SELECT1 EFFECTOR (EQUAL (# NAME) DISTANCE) ((# VALUE)))
              -100
  ))
  (-11357
   (AND (EQUAL (SELECT1 EFFECTOR (EQUAL (# NAME) JAWS_TO_MOVE) ((# VALUE)))
       (EQUAL (SELECT1 EFFECTOR (EQUAL (# NAME) 'MOTOR VOLTAGE) ((# VALUE)))
              NEGATIVE
       (LSSEQ (SELECT1 EFFECTOR (EQUAL (# NAME) 'DISTANCE) ((# VALUE)))
              -11258
  ))
  (0
  (AND (EQUAL (SELECT1 EFFECTOR (EQUAL (# NAME) JAWS TO MOVE) ((# VALUE)))
              YES
       (EQUAL (SELECTI EFFECTOR (EQUAL (# NAME) 'MOTOR VOLTAGE) ((# VALUE)))
              POSITIVE
       (GTREQ (SELECT1 EFFECTOR (EQUAL (# NAME) DISTANCE) ((# VALUE)))
  ))
 ((SELECT1 EFFECTOR (EQUAL (# NAME) DISTANCE) ((# VALUE)))
  (EQUAL (SELECT1 EFFECTOR (EQUAL (# NAME) JAWS TO MOVE) ((# VALUE)))
         NO.
 ))
(SETQ ACTUAL (
  (V EXPR B EXPR)
 ((DIFFERENCE (SELECT1 EFFECTOR (EQUAL (# NAME) ACTUAL POSITION)
```

```
((# VALUE))
            )
            100
 (OR (AND (EQUAL (SELECT) EFFECTOR (EQUAL (# NAME) JAWS_TO_MOVE)
                                  ((# VALUE))
                 YES
         (EQUAL (SELECT1 EFFECTOR (EQUAL (# NAME) TACHOMETER) ((# VALUE)))
         (EQUAL (SELECT1 EFFECTOR (EQUAL (# NAME) SHAFT ENCODER)
                                  ((# VALUE))
                )
                OK
         (EQUAL (SELECT1 EFFECTOR (EQUAL (# NAME) MOTOR VOLTAGE)
                                  ((# VALUE))
                NEGATIVE
         (GREATERP (SELECT1 EFFECTOR (EQUAL (# NAME) DISTANCE)
                                     ((# VALUE))
                   -11258
     (EQUAL (SELECT1 EFFECTOR (EQUAL (# NAME) SHAFT ENCODER) ((# VALUE)))
           CONSTANT NEGATIVE
((PLUS (SELECT1 EFFECTOR (EQUAL (# NAME) ACTUAL_POSITION) ((# VALUE)))
      100
(OR (AND (EQUAL (SELECT1 EFFECTOR (EQUAL (# NAME) JAWS_TO_MOVE)
                                  ((# VALUE))
                YES
         (EQUAL (SELECT1 EFFECTOR (EQUAL (# NAME) TACHOMETER) ((# VALUE)))
         (EQUAL (SELECTI EFFECTOR (EQUAL (# NAME) SHAFT ENCODER)
                                  ^((# VALUE))
                )
                OK
         (EQUAL (SELECT1 EFFECTOR (EQUAL (# NAME) MOTOR_VOLTAGE)
                                  ((# VALUE))
                *POSITIVE
         (LESSP (SELECT1 EFFECTOR (EQUAL (# NAME) DISTANCE)
                                  ((# VALUE))
```

```
-100
     (EQUAL (SELECT1 EFFECTOR (EQUAL (# NAME) SHAFT_ENCODER) ((# VALUE)))
            CONSTANT POSITIVE
))
((DIFFERENCE (SELECT1 EFFECTOR (EQUAL (# NAME) ACTUAL_POSITION)
                               ((# VALUE))
             20
 (AND (EQUAL (SELECT1 EFFECTOR (EQUAL (# NAME) JAWS TO MOVE) ((# VALUE)))
      (EQUAL (SELECT1 EFFECTOR (EQUAL (# NAME) TACHOMETER) ((# VALUE)))
      (EQUAL (SELECT1 EFFECTOR (EQUAL (# NAME) SHAFT_ENCODER) ((# VALUE)))
      (EQUAL (SELECT1 EFFECTOR (EQUAL (# NAME) MOTOR_VOLTAGE) ((# VALUE)))
             NEGATIVE
      (NOTEQ (SELECT1 EFFECTOR (EQUAL (# NAME) DISTANCE) ((# VALUE)))
             -11357
))
((PLUS (SELECT1 EFFECTOR (EQUAL (# NAME) 'ACTUAL_POSITION) ((# VALUE)))
 (AND (EQUAL (SELECT1 EFFECTOR (EQUAL (# NAME) JAWS_TO_MOVE) ((# VALUE)))
     (EQUAL (SELECTI EFFECTOR (EQUAL (# NAME) TACHOMETER) ((# VALUE)))
     (EQUAL (SELECT1 EFFECTOR (EQUAL (# NAME) SHAFT_ENCODER) ((# VALUE)))
     (EQUAL (SELECT1 EFFECTOR (EQUAL (# NAME) MOTOR_VOLTAGE) ((# VALUE)))
            POSITIVE
     (NOTEQ (SELECT1 EFFECTOR (EQUAL (# NAME) DISTANCE) ((# VALUE)))
            0
))
(-11357
(AND (EQUAL (SELECT1 EFFECTOR (EQUAL (# NAME) JAWS_TO_MOVE) ((# VALUE)))
     (EQUAL (SELECT1 EFFECTOR (EQUAL (# NAME) TACHOMETER) ((# VALUE)))
            OK
     (EQUAL (SELECT1 EFFECTOR (EQUAL (# NAME) SHAFT ENCODER) ((# VALUE)))
```

```
(EQUAL (SELECT1 EFFECTOR (EQUAL (# NAME) MOTOR VOLTAGE) ((# VALUE)))
            NEGATIVE
     (LSSEQ (SELECT1 EFFECTOR (EQUAL (# NAME) DISTANCE) ((# VALUE)))
            -11258
))
(0
(AND (EQUAL (SELECT1 EFFECTOR (EQUAL (# NAME) JAWS_TO_MOVE) ((# VALUE)))
      (EQUAL (SELECT1 EFFECTOR (EQUAL (# NAME) TACHOMETER) ((# VALUE)))
            OK
     (EQUAL (SELECT1 EFFECTOR (EQUAL (# NAME) SHAFT ENCODER) ((# VALUE)))
     )
     (EQUAL (SELECTI EFFECTOR (EQUAL (# NAME) MOTOR VOLTAGE) ((# VALUE)))
     (GTREQ (SELECT1 EFFECTOR (EQUAL (# NAME) DISTANCE) ((# VALUE)))
))
((SELECT1 EFFECTOR (EQUAL (# NAME) ACTUAL POSITION) ((# VALUE)))
(OR (EQUAL (SELECT1 EFFECTOR (EQUAL (# NAME) SHAFT ENCODER) ((# VALUE)))
    (EQUAL (SELECT1 EFFECTOR (EQUAL (# NAME) JAWS TO MOVE) ((# VALUE)))
           NO
    (AND (EQUAL (SELECTI EFFECTOR (EQUAL (# NAME) JAWS TO MOVE)
                                  ((# VALUE))
                YES
         (EQUAL (SELECTI EFFECTOR (EQUAL (# NAME) TACHOMETER) ((# VALUE)))
                BAD
         (EQUAL (SELECT1 EFFECTOR (EQUAL (# NAME) SHAFT ENCODER)
                                 ((# VALUE))
                )
                OK
         (EQUAL (SELECT1 EFFECTOR (EQUAL (# NAME) MOTOR VOLTAGE)
                                 ((# VALUE))
                NEGATIVE
         (EQUAL (SELECT1 EFFECTOR (EQUAL (# NAME) 'DISTANCE) ((# VALUE)))
                -11357
    (AND (EQUAL (SELECTI EFFECTOR (EQUAL (# NAME) JAWS TO MOVE)
                                 ((# VALUE))
```

```
YES
           (EQUAL (SELECT1 EFFECTOR (EQUAL (# NAME) TACHOMETER) ((# VALUE)))
           (EQUAL (SELECT1 EFFECTOR (EQUAL (# NAME) SHAFT_ENCODER)
                                    ((# VALUE))
                  OK
           (EQUAL (SELECT1 EFFECTOR (EQUAL (# NAME) 'MOTOR VOLTAGE)
                                    ((# VALUE))
                  POSITIVE
           (EQUAL (SELECT1 EFFECTOR (EQUAL (# NAME) DISTANCE) ((# VALUE)))
 ))
(SETQ MOVE JAWS (
 (V EXPR B EXPR)
 (YES
  (AND (NOTEQ (SELECT1 EFFECTOR (EQUAL (# NAME) MOTOR VOLTAGE) ((# VALUE)))
       (EQUAL (SELECT1 EFFECTOR (EQUAL (# NAME) 'MOTOR SWITCH) ((# VALUE)))
       (EQUAL (SELECT1 EFFECTOR (EQUAL (# NAME) 'MOTOR CURRENT) ((# VALUE)))
       (EQUAL (SELECTI EFFECTOR (EQUAL (# NAME) 'SHORT CIRCUIT) ((# VALUE)))
       (EQUAL (SELECT1 EFFECTOR (EQUAL (# NAME) GEARS) ((# VALUE)))
 ))
 (NO
  (OR (EQUAL (SELECT1 EFFECTOR (EQUAL (# NAME) 'MOTOR VOLTAGE) ((# VALUE)))
              OFF
       (EQUAL (SELECT1 EFFECTOR (EQUAL (# NAME) 'MOTOR SWITCH) ((# VALUE)))
       (EQUAL (SELECT1 EFFECTOR (EQUAL (# NAME) 'MOTOR CURRENT) ((# VALUE)))
       (EQUAL (SELECT1 EFFECTOR (EQUAL (# NAME) SHORT CIRCUIT) ((# VALUE)))
               YES
       (EQUAL (SELECT1 EFFECTOR (EQUAL (# NAME) GEARS) ((# VALUE)))
              JAMMED
 ))
```

Appendix D: "Trouble-shooting" Flowchart

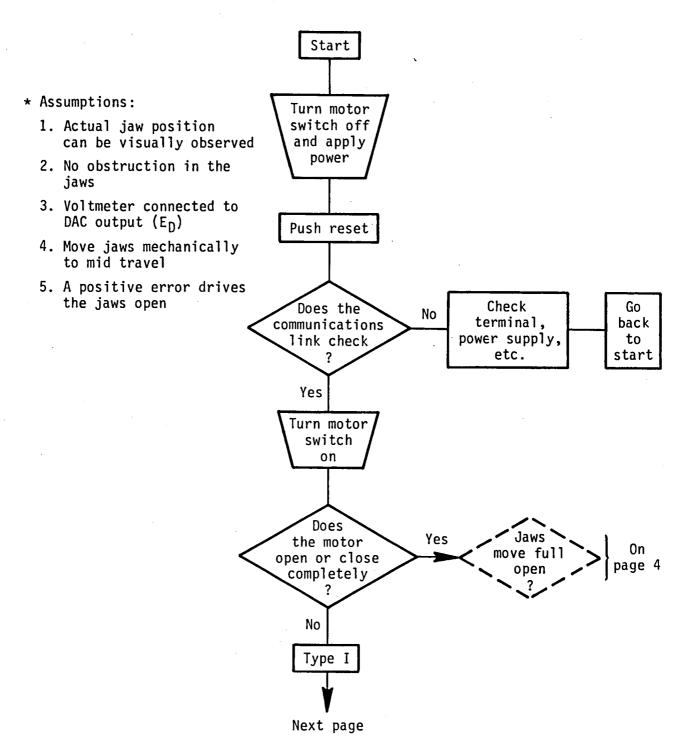

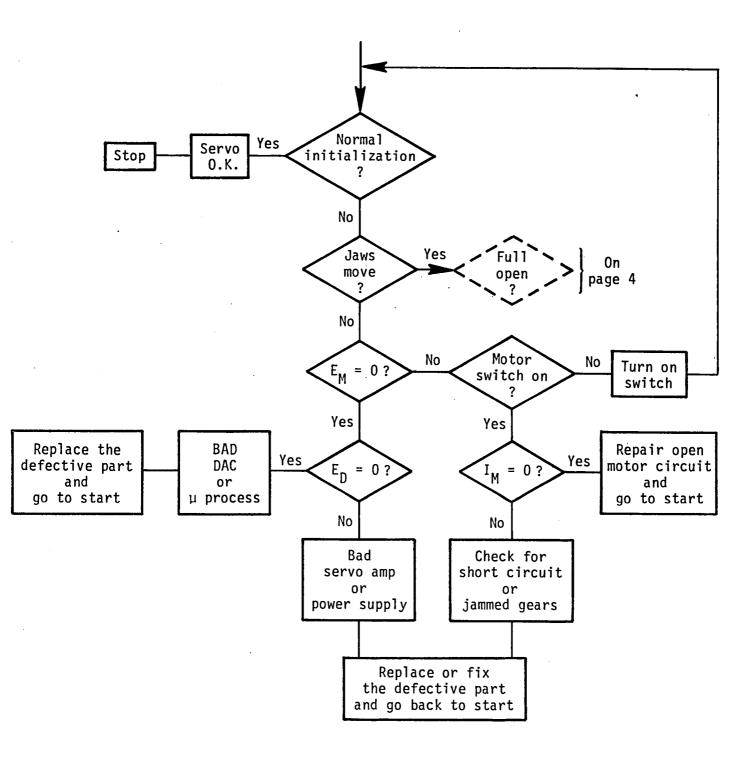

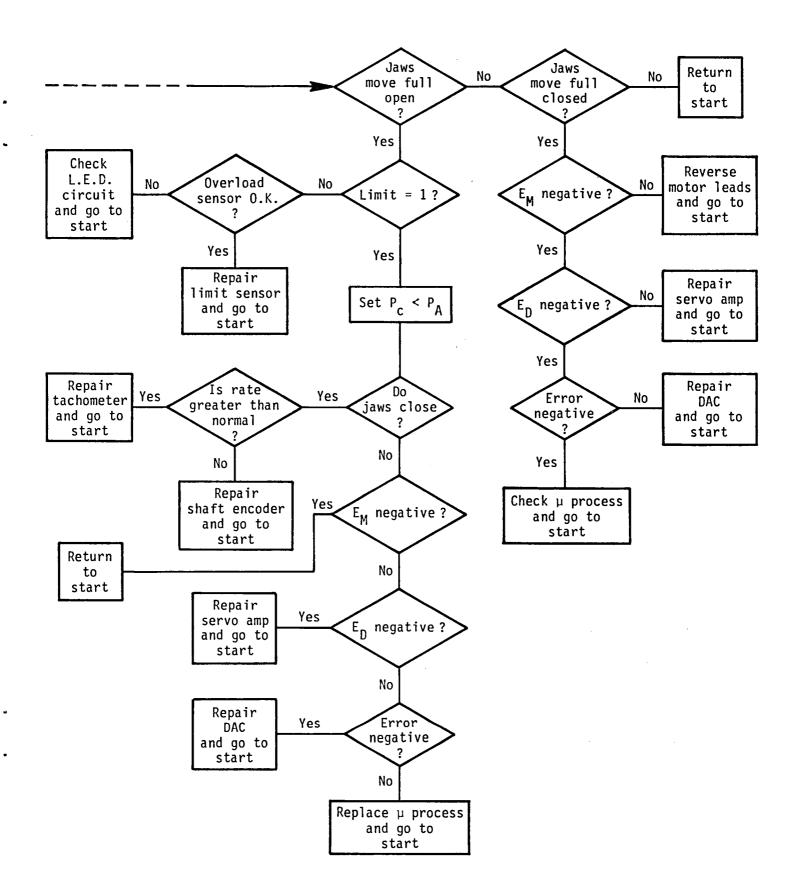

#### Appendix E: Normal Simulation

Following is the complete output for the normal simulation discussed in section 2.3.5 and presented in figure 2.

```
? (update 'effector '(equal (# name) 'commanded position) '(value -433))
(--END UPDATE)
? (gotoit 8)
(CYCLE NUMBER - 1)
(--END UPDATE)
(COMMANDED POSITION LOCATION -433)
(ERROR SIGNAL DIRECTION NEGATIVE)
(ERROR SIGNAL MAGNITUDE 433)
(DAC VOLTAGE DIRECTION NEGATIVE)
(MOTOR VOLTAGE DIRECTION NEGATIVE)
(MOTOR CURRENT CONDITION ON)
(JAWS TO MOVE CONDITION YES)
(--END PROJECT)
(--END UPDATE)
(CYCLE NUMBER - 2)
(--END UPDATE)
(ACTUAL POSITION LOCATION -100)
(DISTANCE AMOUNT -100)
(ERROR SIGNAL MAGNITUDE 333)
(--END PROJECT)
(--END UPDATE)
(CYCLE NUMBER - 3)
(--END UPDATE)
(ACTUAL POSITION LOCATION -200)
(DISTANCE AMOUNT -200)
(ERROR SIGNAL MAGNITUDE 233)
(--END PROJECT)
(--END UPDATE)
(CYCLE NUMBER - 4)
(--END UPDATE)
(ACTUAL POSITION LOCATION -300)
(DISTANCE AMOUNT -300)
(ERROR SIGNAL MAGNITUDE 133)
(--END PROJECT)
(--END UPDATE)
(CYCLE NUMBER - 5)
(--END UPDATE)
(ACTUAL POSITION LOCATION -400)
(DISTANCE AMOUNT -400)
(ERROR SIGNAL DIRECTION OFF)
(ERROR SIGNAL MAGNITUDE 0)
(DAC VOLTAGE DIRECTION OFF)
(SERVO AMP VOLTAGE OFF)
(MOTOR VOLTAGE DIRECTION OFF)
(MOTOR CURRENT CONDITION OFF)
```

```
(JAWS_TO_MOVE CONDITION NO)
(--END PROJECT)
(--END UPDATE)
(CYCLE NUMBER - 6)
(--END UPDATE)
(-- AT EQUILIBRIUM --)
```

### Appendix F: Abnormal Simulation

Following is the complete output for the abnormal simulation discussed in section 2.3.5 and presented in figure 3.

```
? (update 'effector '(equal (# name) 'commanded position) '(value -120))
(--END UPDATE)
? (update 'effector '(equal (# name) 'tachometer) '(value 'bad))
(--END UPDATE)
? (gotoit 6)
(CYCLE NUMBER - 1)
(--END UPDATE)
(COMMANDED POSITION LOCATION -120)
(ACTUAL POSITION LOCATION -400)
(DISTANCE AMOUNT -400)
(ERROR SIGNAL DIRECTION POSITIVE)
(ERROR SIGNAL MAGNITUDE 280)
(DAC VOLTAGE DIRECTION POSITIVE)
(SERVO AMP VOLTAGE DIRECTION POSITIVE)
(MOTOR VOLTAGE DIRECTION POSITIVE)
(MOTOR CURRENT CONDITION ON)
(JAWS TO MOVE CONDITION YES)
(TACHOMETER CONDITION BAD)
(--END PROJECT)
(--END UPDATE)
(CYCLE NUMBER - 2)
(--END UPDATE)
(ACTUAL POSITION LOCATION -380)
(DISTANCE AMOUNT -300)
(ERROR SIGNAL MAGNITUDE 260)
(--END PROJECT)
(--END UPDATE)
(CYCLE NUMBER - 3)
(--END UPDATE)
(ACTUAL POSITION LOCATION -360)
(DISTANCE AMOUNT -200)
(ERROR SIGNAL MAGNITUDE 240)
(--END PROJECT)
(--END UPDATE)
(CYCLE NUMBER - 4)
(--END UPDATE)
(ACTUAL POSITION LOCATION -340)
(DISTANCE AMOUNT -100)
(ERROR SIGNAL MAGNITUDE 220)
(--END PROJECT)
(--END UPDATE)
(CYCLE NUMBER - 5)
(--END UPDATE)
(ACTUAL POSITION LOCATION -320)
(DISTANCE AMOUNT 0)
(ERROR SIGNAL MAGNITUDE 200)
```

```
(--END PROJECT)
(--END UPDATE)
(CYCLE NUMBER - 6)
(--END UPDATE)
(-- AT EQUILIBRIUM --)
```

## Appendix G: Method I Trace for Bad Tachometer Example

Following is a trace of the recursive calls to examine origin for method I generated by a call to examine origin(distance). The end effector system is in the abnormal state resulting from the simulation with the bad tachometer discussed in section 2.3.5 and presented in figure 3 and Appendix F.

```
examine origin(distance)
• examined = (distance)
. if default? - n

    else relation

    eval b expr(1)
      is(jaws\ to\ move\ =\ y)\ -\ t
      is(motor_voltage = negative) - f
    eval b expr(2)
      is(jaws to move = y) - t
      is(motor voltage = positive) - t
    is(distance <= -100) - f
eval b expr(3)
      is(jaws to move = y) - t
      is(motor voltage = negative) - f
   eval b expr(4)
      is(jaws to move = y) - t
      is(motor voltage = positive) - t
      is(distance > = -100) - t
   examine origin(jaws to move)
    examined = examined + jaws_to_move
    • if default? - n

    else relation

        eval b expr(1)
          is(motor voltage <> off) - t
          is(switch = on) - t
          is(motor current = on) - t
          is(short circuit = n) - t
          is(gears = ok) - t
        examine origin(motor voltage)
        • examined = examined + motor voltage
        . if default? - n
        . else relation
           eval b expr(1)
              is(power supply = on) - t
              is(motor leads = ok) - t
           examine origin(power supply)
            • examined = examined + power supply
            . if default? - y
            ..return 'on' - power supply
            inrange(power supply, on) - t
           examine origin(motor leads)
            • examined = examined + motor leads
            if default? - y
```

```
..return 'ok' - motor leads
inrange(motor leads, ok) - t
examine_origin(servo_amp_voltage)
• examined = examined + servo amp voltage
. if default? - n

    else relation

   eval b expr(1)
      is(servo amp = ok) - t
   examine_origin(servo amp)
    examine = examined + servo amp
    . if default? - y
    ..return 'ok' - servo amp
    inrange(servo amp,ok)
    examine_origin(dac_volt)
    . examined = examined + dac volt
    . if default? - n
    . else relation
        eval b expr(1)
          is(dac = ok) - t
        examine origin(dac)
        • examined = examined + dac
        . if default? - y
        ..return 'ok'
        inrange(dac,ok) - t
        examine_origin(err_sig dir)
        • examined = examined + err sig dir
        . if default? - n

    else relation

            eval b expr(1)
              is(microprocessor = bad) - f
              is(microprocessor = ok) - t
              is(abs(actual-commanded) < 100) - f
            eval b expr(2)
              is(microprocessor = constant positive) - f
              is(microprocessor = ok) - t
              is(abs(actual-commanded) >= 100) - t
            examine origin(microprocessor)
            examined = examined + microprocessor
            . if default? - y
            ..return 'ok' - microprocessor
            inrange(microprocessor, ok) - t
            examine_origin(commanded_position)

    examined = examined + commanded position

            . if default? - y
            ..return '-120' - commanded position
            inrange(commanded position) - t
            examine origin(actual position)

    examined = examined + actual position

            . if default? - n

    else relation

                eval b expr
```

```
is(jaws to move = yes) - t
  is(tachometer = ok) - f
  is(shaft encoder = constant_negative) - f
eval b expr(2)
  is(jaws to move = yes) - t
  is(tachometer = ok) - f
  is(shaft_encoder = constant_positive) - f
eval b expr(3)
  is(jaws_to_move = yes) - t
  is(tachometer = bad) - t
  is(shaft encoder = ok) - t
  is(motor voltage = negative) - f
eval b expr(4)
  is(jaws to move = yes) - t
  is(tachometer = bad) - t
  is(shaft_encoder = ok) - t
  is(motor voltage = positive) - t
  is(distance <> 0) - f
eval b expr(5)
  is(jaws to move = yes) - t
  is(tachometer = ok) - f
eval b expr(6)
  is(jaws_to_move = yes) - t
  is(tachometer = ok) - f
eval b expr(7)
  is(shaft encoder = bad) - f
  is(jaws to move = no) - f
  is(jaws_to_move = yes) - t
  is(tachometer = bad) - t
  is(shaft encoder = bad) - t
  is(motor voltage = negative) - f
  is(jaws_to_move = yes) - t
  is(tachometer = bad) - t
  is(shaft encoder = ok) - t
  is(motor voltage = positive) - t
  is(distance = 0) - t
jaws to move already examined
examine origin(tachometer)
• examined = examined + tachometer
. if default? - y
.. return 'bad' - tachometer
inrange(tachometer, bad) - f
poss malfunctions = (tachometer = bad)
examine_origin(shaft_encoder)
• examined = examined + shaft_encoder
. if default? - y
.. return 'ok' - shaft encoder
inrange(shaft encoder, ok) - t
```

```
motor voltage already examined
                         distance already examined
                      ..return '-320' - actual position

    inrange(actual position, -320) - t

                 ..return 'positive' - err sig dir
             • inrange(err sig dir, positive) - t
             .. return 'positive' - dac volt
         . inrange(dac_volt,positive) = t
         ..return 'positive' - servo amp volt

    inrange(servo amp volt, positive) - t

     ..return 'positive' - motor voltage
     inrange(motor voltage, positive) - t
     examine origin(motor switch)
     • examined = examined + motor switch
     . if default? - y
     ..return 'on' - motor switch
     inrange(motor switch, on) - t
     examine origin(motor current)
       examined = examined + motor current
     . if default? - n
     . else relation
         eval b expr(1)
           is(motor voltage <> off) - t
           is(motor circuit = closed) - t
         motor voltage already examined
         examine origin(motor circuit)
         . examined = examined + motor circuit
         . if default? - y
         ..return 'closed'
         inrange(motor_circuit, closed) - t
     ....return 'on' - motor current
     inrange(motor current, on) - t
     examine origin(short circuit)

    examined = examined + short_circuit

     . if default? - y
     .. return 'no' - short circuit
    inrange(short circuit, no) - t
    examine origin(gears)
     • examined = examined + gears
     . if default? - y
     ..return 'ok' - gears
     inrange(gears, ok) - t
 ....return 'yes' - jaws to move
 inrange(jaws_to_move, yes) - t
motor voltage already examined
 distance already examined
distance already examined
.return '0' - distance
```

# Appendix H: Method II Trace for Bad Tachometer Example

Following is a trace of the recursive calls to examine origin for method II generated by a call to examine origin(distance). The end effector system is in the abnormal state resulting from the simulation with the bad tachometer discussed in section 2.3.5 and presented in figure 3 and Appendix F.

```
examine_origin(distance)
. examined = (distance)
. if default? -no
. else relation
   eval b expr(1)
      is(jaws to move = yes) - t
        examine origin(jaws to move)
        • examined = examined + jaws to move
        • if default? - n

    else relation

            eval b expr(1)
              is(motor voltage <> off) - t
                examine_origin(motor_voltage)
                • examined = examined + motor voltage
                . if default? - n
                . else relation
                    eval b expr(1)
                      is(power supply = on) - t
                        examine origin(power supply)
                        • examined = examined + power supply
                        . if default? - y
                        ..return 'on' - power_supply
                        inrange(power supply, on) - t
                      is(motor leads = ok) - t
                        examine origin(motor leads)
                        • examined = examined + motor leads
                        . if default? - y
..return 'ok' - motor_leads
                        inrange(motor leads,ok) - t
                    (* b_expr l true - motor voltage *)
                    examine_origin(servo_amp_voltage)
                    • examined = examined + servo amp voltage
                    . if default? - n
                    . else relation
                        eval b expr(1)
                          is(servo amp = ok) - t
                            examine_origin(servo amp)
                            examined = examined + servo amp
                            • if default? - y
                            .. return 'ok' - servo amp
                            inrange(servo amp, ok) - t
                        (* b expr l true - servo amp voltage *)
                        examine origin(dac voltage)
```

```
examined = examined + dac_voltage
if default? - n
else relation
  eval b expr(1)
    is(\overline{dac} = ok) - t
      examine origin(dac)
      • examined = examined + dac
      . if default? - y
      ..return 'ok' - dac
      inrange(dac,ok) - t
  (* b_expr l true - dac_voltage *)
  examine origin(err sig dir)
  • examined = examined + err sig dir
  • if default? - n
   else relation
      eval b expr(1)
        is(microprocessor = bad) - f
          examine_origin(microprocessor)
          examined = examined +
                               microprocessor
          • if default? - y
          .. return 'ok' - microprocessor
          inrange(microprocessor,ok) - t
       or
        is(abs(actual_position-
             commanded position) < 100) - f
          examine_origin(actual_position)
          • examined = examined +
                              actual position
          . if default? - n
            else relation
              eval b expr(1)
  is(jaws_to_move = yes) - t
                  jaws to move already
                                     examined
                is(tachometer = ok) - f
                  examine origin(tachometer)
                  examined = examined +
                                    tachometer
                  . if default? - y
                  .. return 'bad' - tachometer
                  inrange(tachometer, bad) - f
                  poss malfunctions =
                           (tachometer = bad)
               or
                is(shaft_encoder =
                       constant negative) - f
                  examine origin(shaft
                                    encoder)
                  • examined = examined +
                                 shaft encoder
                  . if default? - y
                  ..return 'ok' - shaft
```

```
encoder
    inrange(shaft encoder,
                       ok) - t
eval b expr(2)
  is(jaws_to move = yes) - t
    jaws to move already
                      examined
  is(tachometer = ok) - f
    tachometer already examined
  is(shaft encoder =
         constant negative) - f
eval b expr(3)
  is(jaws_to_move = yes) - t
    jaws to move already
                      examined
  is(tachometer = bad) - t
    tachometer already examined
  is(shaft encoder = ok) - t
    shaft encoder already
                       examined
  is(motor voltage =
                  negative) - f
    motor_voltage already
                       examined
eval b expr(4)
  is(jaws_to_move = yes) - t
    jaws to move already
                      examined
  is(tachometer = bad) - t
    tachometer already examined
  is(shaft encoder = ok) - t
    shaft encoder already
                       examined
  is(motor voltage =
                  positive) - t
    motor_voltage already
                       examined
  is(distance <> 0) - f
    distance already examined
eval b expr(5)
  is(jaws to move = yes) - t
    jaws to move already
  is(tachometer = ok) - f
    tachometer already examined
eval b expr(6)
  is(jaws_to_move = yes) - t
    jaws_to_move already
                      examined
  is(tachometer = ok) - f
    tachometer already examined
eval_b_expr(7)
```

```
is(shaft encoder = bad) - f
            shaft encoder already
                               examined
          is(jaws_to_move = no) - f
            jaws to move already
                              examined
          is(jaws to move = yes) - t
            jaws to move already
                              examined
          is(tachometer = bad) - t
            tachometer already examined
          is(shaft encoder = ok) - t
            shaft encoder already
                               examined
          is(motor voltage =
                          negative) - f
            motor voltage already
                               examined
          is(jaws to move = yes) - t
            jaws to move already
                              examined
          is(tachometer = bad) - t
            tachometer already examined
          is(shaft encoder = ok) - t
            shaft encoder already
                               examined
          is(motor_voltage =
                          positive) - t
            motor voltage already
                               examined
          is(distance = 0) - t
            distance already examined
    ..return '-320' - actual_position
    inrange(actual position, -320) - t
    examine origin(commanded_position)
    • examined = examined +
                     commanded position
    • if default? - y
    ..return '-120' - commanded position
    inrange(commanded position, -120) - t
(* b_expr l false - err_sig_dir *)
eval b expr(2)
  is(microprocessor =
                 constant_positive) - f
   microprocessor already examined
  is(microprocessor = ok) - t
    microprocessor already examined
  is(abs(commanded position -
       actual position) >= 100) - t
```

```
.. return 'positive' - err sig dir
                          inrange(err sig dir, positive) - t
                      .. return 'positive' - dac volt
                      inrange(dac_volt, positive) - t
                  ..return 'positive' - servo amp volt
                  inrange(servo_amp_volt,positive) - t
             .. return 'positive' - motor voltage
             inrange(motor voltage, positive) - t
           is(motor switch = on) - t
             examine_origin(motor switch)

    examined = examined + motor switch

             . if default? - y
             ..return 'on' - motor_switch
             inrange(motor switch, on) - t
           is(motor current = on)
             examine origin(motor current)

    examined = examined + motor current

             • if default? - n

    else relation

                 eval b expr(1)
                   is(motor voltage <> off) - t
                     motor voltage already examined
                   is(motor circuit = closed)
                     examine origin(motor circuit)
                     • examined = examined + motor_circuit
                     . if default? - y
                     ..return 'closed' - motor circuit
                 inrange(motor_circuit,closed) - t
(* b_expr l true - motor_current *)
             ..return 'on' - motor current
             inrange(motor current,on) - t
          is(short circuit = no)
             examine_origin(short circuit)
             • examined = examined + short_circuit
             • if default? - y
             .. return 'no' - short circuit
             inrange(short circuit, no) - t
          is(gears = ok)
            examine origin(gears)
            • examined = examined + gears
            • if default? - y
             ..return 'ok' - gears
            inrange(gears, ok)
        (* b_expr l true - jaws_to_move *)
    ..return yes - jaws_to_move
    inrange(jaws to move, yes) - t
  is(motor_voltage = negative) - f
    motor_voltage already examined
eval b expr(2)
 is(jaws_to_move = yes) - t
    jaws_to_move already examined
  is(motor_voltage = positive) - t
    motor voltage already examined
```

```
is(distance \leftarrow -100) - f
       distance already examined
   eval b expr(3)
     is(jaws_to_move = yes) - t
       jaws to move already examined
    is(motor_voltage = negative - f
       motor voltage already examined
   eval b expr(4)
     is(jaws_to_move = yes) - t
     jaws to move already examined
       is(motor_voltage = positive) - t
       motor_voltage already examined
     is(distance >= -100) - t
       distance already examined
   (* b expr 4 true - distance *)
   distance already examined
..return '0' - distance
```

| 1. Report No.<br>NASA TM-86288                                                                                                    | 2. Government Acces                                                                                                    | sion No.                                                           | 3. Reci                                                                                 | pient's Catalog No.                                                                                          |  |
|----------------------------------------------------------------------------------------------------|----------------------------------------------------------------------------------------------------|--------------------------------------------------------------------|-----------------------------------------------------------------------------------------|----------------------------------------------------------------------------------------------------|--|
| 4. Title and Subtitle A Relational Approach t                                                                                                    | o the Development of Expe                                                                                                    |                                                                    |                                                                                         | ort Date<br>tober 1984                                                                                       |  |
| Diagnostic Systems                                                                                                    |                                                                                                    | ·                                                                  | 6. Perf                                                                                 | orming Organization Code<br>5-37-13-04                                                                       |  |
| 7. Author(s)  Kathy R. Ames                                                                                                    |                                                                                                    |                                                                    | 8. Perf                                                                                 | orming Organization Report No.                                                                               |  |
|                                                                                                    |                                                                                                    |                                                                    | 10. Wor                                                                                 | k Unit No.                                                                                                   |  |
| 9. Performing Organization Name and Add                                                                                                    |                                                                                                    |                                                                    |                                                                                         |                                                                                                    |  |
| NASA Langley Research Center<br>Hampton, VA 23665                                                                                                    |                                                                                                    |                                                                    | 11. Con                                                                                 | tract or Grant No.                                                                                           |  |
|                                                                                                    |                                                                                                    |                                                                    | 13. Typ                                                                                 | e of Report and Period Covered                                                                               |  |
| 12. Sponsoring Agency Name and Address                                                                                                    |                                                                                                    |                                                                    | Technical Memorandum                                                                    |                                                                                                    |  |
| National Aeronautics and Space Adminstrat Washington, DC 20546                                                                                                    |                                                                                                    |                                                                    | <del></del>                                                                             | 14. Sponsoring Agency Code                                                                                   |  |
| 15. Supplementary Notes                                                                                                    |                                                                                                    |                                                                    |                                                                                         |                                                                                                    |  |
| The proposition that, g or abstract system, an examined. First, a mod sensor system using a m (RKBM). Next, an expla error diagnosis on the error diagnosis algorit further research are de this approach becomes a | expert system can el is developed fo odeling approach c nation of how the operational end ef hm based on the mo scribed that are n | be built<br>r a micr<br>alled a<br>end effe<br>fector i<br>del are | based on this oprocessor-con Relational Kno ctor model cous given and two presented. Fi | description is trolled end effector/ wledge-Base Machine ld be used for the o versions of an nally, areas of |  |
| 17. Key Words (Suggested by Author(s))                                                                                                    | 18. Distribution Statement                                                                                                    |                                                                    |                                                                                         |                                                                                                    |  |
| expert system relational data base simulation system modeling                                                                                                    |                                                                                                    | Unclassified - Unlimited                                           |                                                                                         |                                                                                                    |  |
| error diagnosis                                                                                                    |                                                                                                    | Subject Category 59                                                |                                                                                         |                                                                                                    |  |
| 19. Security Classif. (of this report)                                                                                                    | 20. Security Classif. (of this                                                                                                    | page)                                                              | 21. No. of Pages                                                                        | 22. Price                                                                                                    |  |
| Unclassified                                                                                                    | Unclassified                                                                                                    |                                                                    | 67                                                                                      | A04                                                                                                    |  |

•